### Writing A Foreign Data Wrapper

Bernd Helmle, bernd.helmle@credativ.de

8. November 2013

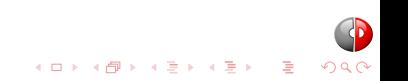

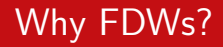

#### ■ ...it is in the SQL Standard (SQL/MED)

■ ...migration

■ ...heterogeneous infrastructure

■ ...integration of remote (non-)relational datasources

■ ...it's cool

[http:](http://rhaas.blogspot.com/2011/01/why-sqlmed-is-cool.html) [//rhaas.blogspot.com/2011/01/why-sqlmed-is-cool.html](http://rhaas.blogspot.com/2011/01/why-sqlmed-is-cool.html)

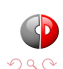

```
CREATE EXTENSION IF NOT EXISTS informix_fdw;
CREATE SERVER sles11_tcp FOREIGN DATA WRAPPER informix_fdw OPTIONS (
    informixdir '/Applications/IBM/informix',
    informixserver 'ol_informix1170'
);
CREATE USER MAPPING FOR bernd SERVER sles11_tcp OPTIONS (
    password 'informix',
    username 'informix'
);
CREATE FOREIGN TABLE bar (
   id integer,
   value text
)
SERVER sles11_tcp
OPTIONS (
    client locale 'en US.utf8', database 'test',
   db_locale 'en_US.819', query 'SELECT * FROM bar'
);
SELECT * FROM bar;
```
**KORK (FRAGE) KERK EL YOUN** 

**....a.** C-interface to our remote datasource

**...** knowledge about PostgreSQL's FDW API

 $\blacksquare$  ...an idea how we deal with errors

■ ...how remote data can be mapped to PostgreSQL datatypes

■ ...time and steadiness

Python-Gurus also could use <http://multicorn.org/>.

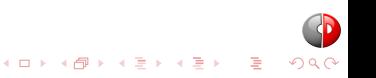

#### Have a look at http://wiki.postgresql.org/wiki/Foreign\_data\_wrappers

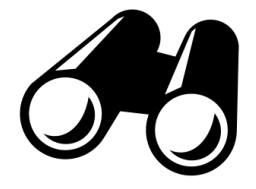

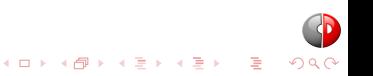

#### Implementation example

#### [https://github.com/credativ/informix\\_fdw](https://github.com/credativ/informix_fdw)

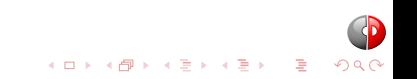

extern Datum ifx\_fdw\_handler(PG\_FUNCTION\_ARGS); extern Datum ifx fdw\_validator(PG\_FUNCTION\_ARGS);

CREATE FUNCTION ifx\_fdw\_handler() RETURNS fdw\_handler AS 'MODULE\_PATHNAME' LANGUAGE C STRICT;

CREATE FUNCTION ifx\_fdw\_validator(text[], oid) RETURNS void AS 'MODULE\_PATHNAME' LANGUAGE C STRICT;

CREATE FOREIGN DATA WRAPPER informix\_fdw HANDLER ifx\_fdw\_handler VALIDATOR ifx fdw validator:

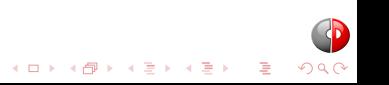

### FDW handler

Creates and initializes a FdwRoutine structure, example:

```
Datum
ifx_fdw_handler(PG_FUNCTION_ARGS)
{
   FdwRoutine *fdwRoutine = makeNode(FdwRoutine);
   fdwRoutine->ExplainForeignScan = ifxExplainForeignScan;
   fdwRoutine->BeginForeignScan
   fdwRoutine->IterateForeignScan = ifxIterateForeignScan;
   fdwRoutine->EndForeignScan
   fdwRoutine->ReScanForeignScan = ifxReScanForeignScan;
#if PG VERSION NUM < 90200
   fdwRoutine->PlanForeignScan = ifxPlanForeignScan;
#else
   fdwRoutine->GetForeignRelSize = ifxGetForeignRelSize;
   fdwRoutine->GetForeignPaths = ifxGetForeignPaths;
   fdwRoutine->GetForeignPlan = ifxGetForeignPlan;
```
#### #endif

 $QQ$ 

### FDW handler

...and much more callbacks for DML with PostgreSQL 9.3

```
Datum
ifx_fdw_handler(PG_FUNCTION_ARGS)
{
  [...]
```

```
#if PG_VERSION_NUM >= 90300
```
fdwRoutine->AddForeignUpdateTargets = ifxAddForeignUpdateTargets;

fdwRoutine->PlanForeignModify = ifxPlanForeignModify; fdwRoutine->BeginForeignModify = ifxBeginForeignModify; fdwRoutine->ExecForeignInsert = ifxExecForeignInsert; fdwRoutine->ExecForeignDelete fdwRoutine->ExecForeignUpdate = ifxExecForeignUpdate; fdwRoutine->EndForeignModify = ifxEndForeignModify; fdwRoutine->IsForeignRelUpdatable = ifxIsForeignRelUpdatable;

#endif

```
PG_RETURN_POINTER(fdwRoutine);
```
- 
- 
- 
- 
- 
- 
- 

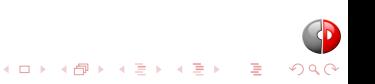

### FDW validator callback

- Called via CREATE FOREIGN TABLE or ALTER FOREIGN TABLE
- Validates a List  $*$  of FDW options.
- Use untransformRelOptions() to get a list of FDW options
- Don't forget to test for duplicated options!
- Up to you which options you want to support
- Have a look into foreign/foreign.h for various helper functions

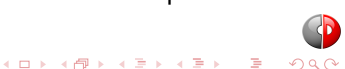

```
#ifdef PG_VERSION_NUM < 90200
```

```
static FdwPlan *PlanForeignScan(Oid foreignTableOid,
                           PlannerInfo *planInfo,
                                   RelOptInfo *baserel);
```
#else

static void GetForeignRelSize(PlannerInfo \*root, RelOptInfo \*baserel, Oid foreignTableId); static void GetForeignPaths(PlannerInfo \*root, RelOptInfo \*baserel, Oid foreignTableId); static ForeignScan \*GetForeignPlan(PlannerInfo \*root, RelOptInfo \*baserel, Oid foreignTableId, ForeignPath \*best\_path, List \*tlist, List \*scan clauses):

**KORKARA KERKER SAGA** 

## FDW API callback routines (2)

#### static void ExplainForeignScan(ForeignScanState \*node, ExplainState \*es);

static void BeginForeignScan(ForeignScanState \*node, int eflags);

static TupleTableSlot \*IterateForeignScan(ForeignScanState \*node);

static void EndForeignScan(ForeignScanState \*node);

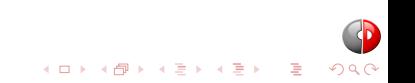

9.2 has callbacks for ANALYZE, too:

bool AnalyzeForeignTable (Relation relation, AcquireSampleRowsFunc \*func, BlockNumber \*totalpages);

int

AcquireSampleRowsFunc (Relation relation, int elevel, HeapTuple \*rows, int targrows, double \*totalrows, double \*totaldeadrows);

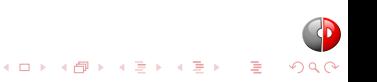

#### 9.3 introduces callbacks for DML actions

#### #if PG VERSION NUM >= 90300

```
fdwRoutine->PlanForeignModify = ifxPlanForeignModify;
fdwRoutine->BeginForeignModify = ifxBeginForeignModify;
fdwRoutine->ExecForeignInsert
fdwRoutine->ExecForeignDelete = ifxExecForeignDelete;<br>fdwRoutine->ExecForeignUpdate = ifxExecForeignUpdate;
fdwRoutine->ExecForeignUpdate
fdwRoutine->EndForeignModify = ifxEndForeignModify;
fdwRoutine->IsForeignRelUpdatable = ifxIsForeignRelUpdatable;
fdwRoutine->ExplainForeignModify = ifxExplainForeignModify;
```
fdwRoutine->AddForeignUpdateTargets = ifxAddForeignUpdateTargets;

- 
- 
- 
- 
- 
- 
- 
- 

#endif

### FDW Flow

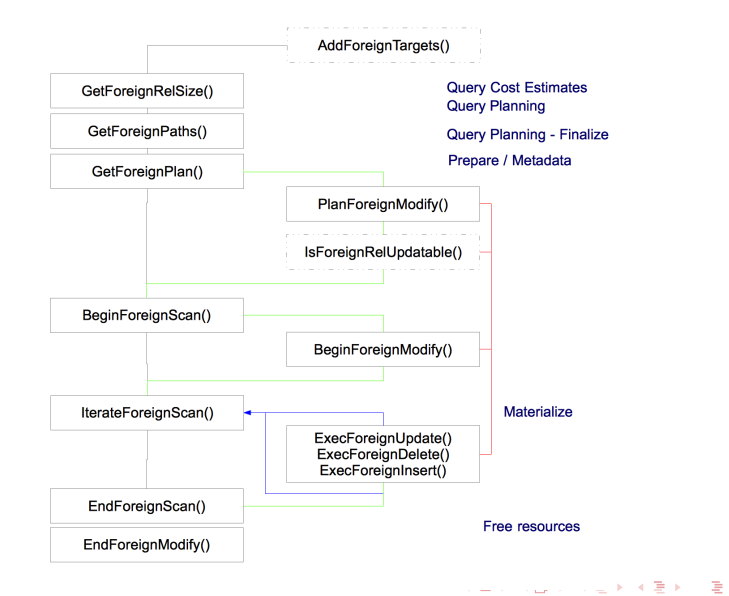

 $2Q$ 

static void ifxAddForeignUpdateTargets(Query \*parsetree, RangeTblEntry \*target\_rte, Relation target\_relation);

 $\blacksquare$  Injects a custom column into the parsetree for DELETE and UPDATE commands.

■ Can be NULL in case DELETE is not supported or UPDATE actions rely on unchanged unique keys.

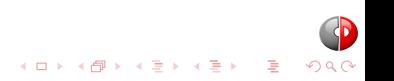

# FDW Query Planning

- Setup and Planning a scan or modify action on a foreign datasource
- E.g. establish and cache remote connection
- $\blacksquare$  Initialize required supporting structures for remote access
- **Planner info and cost estimates via baserel and root** parameters.
- Big differences between 9.1 and 9.2 API, DML introduced with 9.3 API

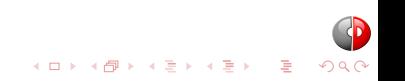

- Size estimates for remote datasource (table size, number of rows, ...)
- **n** root: Query Information Structure
- baserel: Table Information Structure, carry your FDW private information in baserel->fdw private.
- **baserel->fdw\_private is a pointer to your state data** structure.

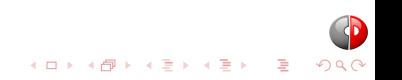

# GetForeignRelSize() (2)

 $baserel->rows$ <br>baserel->width = ifxGetEstimatedRowSize(&coninfo  $=$  ifxGetEstimatedRowSize( $&$ coninfo); baserel->fdw\_private = (void \*) planState;

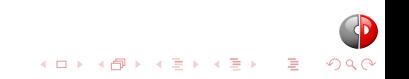

# GetForeignPaths() (1)

- Create access path for foreign datasource.
- ForeignPath access path required at least.
- **Multiple paths possible (e.g. presorted results, ...)**
- **Arbitrarily complex**

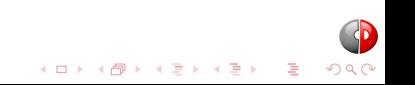

```
planState = (IfxFdwPlanState *) baserel->fdw_private;
/*
 * Create a generic foreign path for now. We need to consider any
 * restriction quals later, to get a smarter path generation here.
 *
 * For example, it is quite interesting to consider any index scans
 * or sorted output on the remote side and reflect it in the
 * choosen paths (helps nested loops et al.).
 */
add_path(baserel, (Path *)
         create_foreignscan_path(root, baserel,
            baserel->rows,
            planState->coninfo->planData.costs,
            planState->coninfo->planData.costs,
            NIL,
            NULL,
            NIL));
```
**KORKARA KERKER SAGA** 

# GetForeignPlan() (1)

■ Creates a final ForeignScan plan node based on paths created by GetForeignPaths()

■ Additional parameters

- ForeignPath \*best\_path: Choosen foreign access path (best)
- List \*tlist: Target list
- **Exercise 1** List \*scan\_clauses: Restriction clauses enforced by the plan

```
ForeignScan plan node should be created by
make foreignscan():
```

```
ForeignScan *
make_foreignscan(List *qptlist,
                 List *qpqual,
                 Index scanrelid,
                 List *fdw_exprs,
                 List *fdw_private)
```
 $\blacksquare$  fdw exprs: Expressions to be evaluated by the planner

**KORKAR KERKER ORA** 

**f** fdw\_private: Private FDW data

### Passing FDW planning info to execution state

- Save parameters in the foreignScan->fdw\_private pointer.
- **Must be copieable with copyObject.**
- Use a List  $*$  with either bytea or/and constant values (via makeConst).

```
List *plan_values;
plan_values = NIL;
plan_values = lappend(plan_values,
                      makeConst(BYTEAOID, -1, InvalidOid, -1,
                                PointerGetDatum(ifxFdwPlanDataAsBytea(coninfo)),
                                false, false));
```
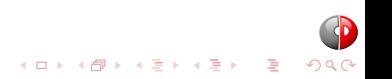

Challenge: Filter the data on the remote dataset before transferring them

- Nobody wants to filter thousands of rows to just get one
- I Idea: push filter conditions down to the foreign datasource (if possible)
- Ideally done during planning phase (GetForeignRelSize(), GetForeignPaths())

**KORKAR KERKER ORA** 

- baserel->baserestrictinfo
- Hard to get it right

#### Predicate Pushdown

- baserel->baserestrictinfo: List of predicates belonging to the foreign table (logically AND'ed)
- baserel->reltargetlist: List of columns belonging to the foreign table
- Have a look at expression\_tree\_walker() and ruleutils API (include/nodes/nodeFuncs.h, include/utils/ruleutils.h)

**KORKARA KERKER SAGA** 

```
ListCell *cell;
```

```
foreach(cell, baserel->baserestrictinfo)
{
    RestrictInfo *info;
    info = (RestrictInfo *) lfirst(cell);
    if (IsA(info->clause, OpExpr))
    {
        /* examine right and left operand */
    }
}
```
#### Predicate Pushdown, Example

```
SELECT COUNT(*) FROM sles11.inttest;
 count
-------
 10001
(1 row)
EXPLAIN SELECT * FROM foo JOIN centosifx.inttest t
                            ON (t.f1 = foo.id)WHERE t.f1 = 104 AND t.f2 = 120:
                                       QUERY PLAN
                                                          ---------------------------------------------------------------------------------
 Nested Loop (cost=2.00..1695.03 rows=1 width=18)
   -> Seq Scan on foo (cost=0.00..1693.01 rows=1 width=4)
         Filter: (id = 104)
   -> Foreign Scan on inttest t (cost=2.00..2.01 rows=1 width=14)
          Filter: ((f1 = 104) AND (f2 = 120))
         Informix costs: 2.00
          Informix query: SELECT * FROM inttest WHERE (f1 = 104) AND (f2 = 120)
(7 rows)
```
**KOD KAP KED KED E MAG** 

- Create modify state information, e.g. get a connection, describe remote metadata, ...
- **Private state information attached to ModifyTable plan node**
- State information pushed down to BeginForeignModify
- Same with planning a scan: private state information must be in a List  $*$  format.

**INSERT** probably needs more work here (connection preparing, ...)

Possible to access the scan state created during planning phase

```
static List *
ifxPlanForeignModify(PlannerInfo *root,
                     ModifyTable *plan,
                     Index resultRelation,
                     int subplan_index)
{
    if ((resultRelation < root->simple_rel_array_size)
        && (root->simple_rel_array[resultRelation] != NULL))
    {
        RelOptInfo *relInfo = root->simple_rel_array[resultRelation];
        IfxFdwExecutionState *scan_state;
        /*
         * Extract the state of the foreign scan.
         */
        scan_state = (IfxFdwExecutionState *)
                     ((IfxFdwPlanState *)relInfo->fdw_private)->state;
    }
}
```
#### void BeginForeignScan (ForeignScanState \*node, int eflags);

- $\blacksquare$  Execute startup callback for the FDW.
- **Basically prepares the FDW for executing a scan.**
- ForeignScanState saves function state values.
- Use node->fdw\_state to assign your own FDW state structure.
- **Must handle EXPLAIN and EXPLAIN ANALYZE by checking** eflags & EXEC\_FLAG\_EXPLAIN\_ONLY

**KORKAR KERKER ORA** 

■ Like BeginForeignScan(), starting callback for DML actions into the executor.

- **Depending on the DML action, might be differences in** preparing stuff
- E.g. setup connection or get connection from cache
- **Deserialize plan data pushed down from** PlanForeignModify()

TupleTableSlot \* IterateForeignScan (ForeignScanState \*node);

**Fetches data from the remote source.** 

■ Data conversion

**Materializes a physical or virtual tuple to be returned.** 

■ Needs to return an empty tuple when done.

**Private FDW data located in node->fdw state** 

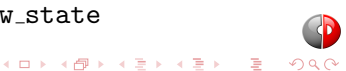

#### Returning a virtual tuple

```
TupleTableSlot *slot = node->ss.ss_ScanTupleSlot;
```

```
slot->tts_isempty = false;
slot->tts_nvalid = number_cols;;
slot->tts_values = (Datum *)palloc(sizeof(Datum) * slot->tts_nvalid);
slot->tts_isnull = (bool *)palloc(sizeof(bool) * slot->tts_nvalid);
for (i = 0; j < attrCount - 1; i)
{
   tupleSlot->tts_isnull[i] = false;
   tupleSlot->tts_values[i] = PointerGetDatum(val);
}
```
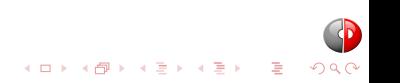

void ReScanForeignScan (ForeignScanState \*node);

**Prepares the FDW to handle a rescan** 

- Begins the scan from the beginning, e.g when used in scrollable cursors
- **Must take care for changed query parameters!**
- Better to just "instruct" IterateForeignScan() to do the right thing (tm)

# Execute a modify action(1)

```
static TupleTableSlot *
ifxExecForeignUpdate(EState *estate,
                     ResultRelInfo *rinfo,
                     TupleTableSlot *slot,
                     TupleTableSlot *planSlot)
static TupleTableSlot *
ifxExecForeignInsert(EState *estate,
                     ResultRelInfo *rinfo,
                     TupleTableSlot *slot,
                     TupleTableSlot *planSlot);
static TupleTableSlot *
ifxExecForeignDelete(EState *estate,
                     ResultRelInfo *rinfo,
                     TupleTableSlot *slot,
                     TupleTableSlot *planSlot);
```
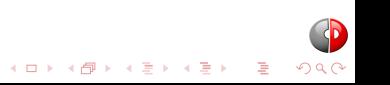

ExecForeignUpdate, ExecForeignDelete and ExecForeignInsert callbacks

- Called for every tuple to work on
- An INSERT action doesn't employ a remote scan!
- Does all the necessary data conversion if necessary
- slot carries all information for the target tuple
- **Private FDW data stored in rinfo->ri FdwState**

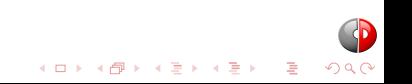

void EndForeignScan (ForeignScanState \*node);

void EndForeignModify(EState \*estate, ResultRelInfo \*rinfo)

- EndForeignModify() run when no more tuple to modify
- EndForeignScan() run when IterateForeignScan returns no more rows, but after EndForeignModify()
- $\blacksquare$  Finalizes the remote scan and modify action
- Close result sets, handles, connection, free memory, etc...

#### Connect local transactions with remote transactions and savepoints

RegisterXactCallback(pgfdw\_xact\_callback, NULL); RegisterSubXactCallback(pgfdw\_subxact\_callback, NULL);

static void fdw\_xact\_callback(XactEvent event, void \*arg);

static void fdw\_subxact\_callback(SubXactEvent event, SubTransactionId mySubid, SubTransactionId parentSubid, void \*arg)

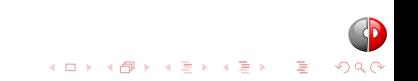

- **PostgreSQL** uses palloc()
- **Memory is allocated in CurrentMemoryContext**
- **Use your own MemoryContext where necessary (e.g.** IterateForeignScan())
- **Memory allocated in external libraries need special care**

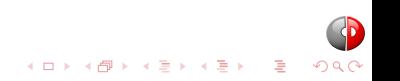

#### Data conversion

■ Easy, if the remote datasource delivers a well formatted value string (e.g. date strings formatted as yyyy-mm-dd).

K □ X K @ X K 할 X X 할 X T 할 X Y Q Q Q

- Use type input function directly
- Binary compatible types (e.g integer)
- Binary data should always be bytea
- String data must have a valid encoding!
- Within a FDW, a backend acts like any other client: ensure encoding compatibility or encode your string data properly.
- A look at  $mb/pg$ -wchar.h might be of interest.
- GetDatabaseEncoding()
- pg\_do\_encoding\_conversion()

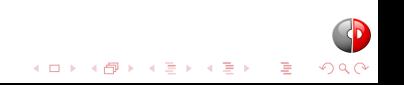

```
regproc typinputfunc;
Datum result;
HeapTuple type_tuple;
type_tuple = SearchSysCache1(TYPEOID, inputOid);
if (!HeapTupleIsValid(type_tuple))
{
    /*
     * Oops, this is not expected...
     */
    ...
}
ReleaseSysCache(type_tuple);
typinputfunc = ((Form_pg_type) GETSTRUCT(type_tuple))->typinput;
result = OidFunctionCall2(typinputfunc,
                          CStringGetDatum(buf),
                          ObjectIdGetDatum(InvalidOid));
```
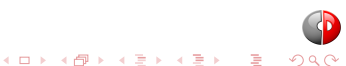

# Error Handling (1)

- Set FDW SQLSTATE according to your error condition class HV, see [http: // www. postgresql. org/ docs/ 9. 3/](http://www.postgresql.org/docs/9.3/static/errcodes-appendix.html) [static/ errcodes-appendix. html](http://www.postgresql.org/docs/9.3/static/errcodes-appendix.html)
- Alternative: map remote error conditions to PostgreSQL errors

Be careful with  $e\log(ERROR, \ldots)$ .

#### Example (there is no FDW WARNING SQLSTATE):

```
if (err == IFX_CONNECTION_WARN)
{
   IfxSqlStateMessage message;
    ifxGetSqlStateMessage(1, &message);
   ereport(WARNING, (errcode(WARNING),
                      errmsg("opened informix connection with warnings"),
                      errdetail("informix SQLSTATE %s: \"%s\"",
                                message.sqlstate, message.text)));
}
```
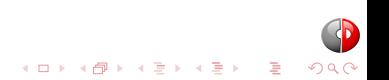

# Catching Errors (1)

- Sometimes necessary to catch backend errors
- Synchronize error conditions between PostgreSQL and remote datasource
- **Possibility: use a PG\_TRY...PG\_CATCH block.**

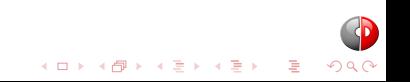

# Catching Errors (2)

```
PG_TRY();
{
    ...
    typinputfunc = getTypeInputFunction(state, PG_ATTRTYPE_P(state, attnum));
    result = OidFunctionCall2(typinputfunc,
      CStringGetDatum(pstrdup(buf)),
      ObjectIdGetDatum(InvalidOid));
}
PG_CATCH();
{
    ifxRewindCallstack(&(state->stmt_info));
    PG_RE_THROW();
}
PG_END_TRY();
```
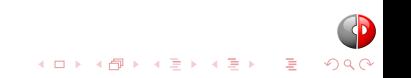

# Thank You!

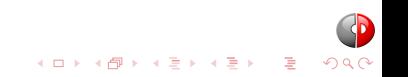

# <pgconf.de/feedback> <pgconf.de/slides>

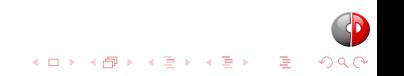